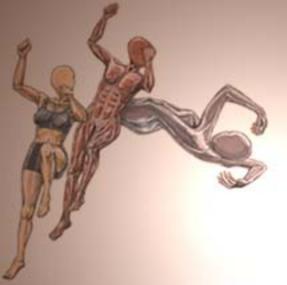

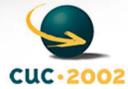

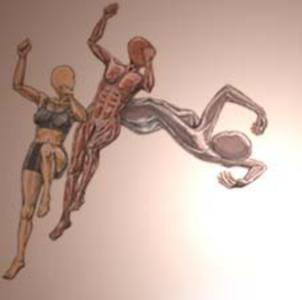

[IntRoduction] [Motivation] [PHYSICAL BACKGROUND] [Examples] [Conclusion]

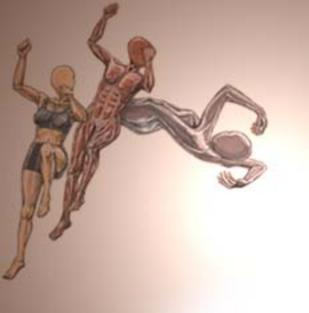

[IntRoduction] [Motivation] [PHYSICAL BACKGROUND] [Examples] [Conclusion]

- . Sport and Biomechanics
- Biomechanics From an Eexercise in the Filming of Human Movement to Applied Science

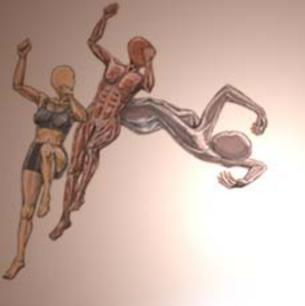

[Introduction] [Motivation] [physical background] [Examples] [Conclusion]

- . Interest in Sport
- . Multidisciplinaritiy
- Application of Computer and Information Technologies
- . Interactivity Problem in Teaching/Learning Process

Result: Programms Simulating Sport Activities

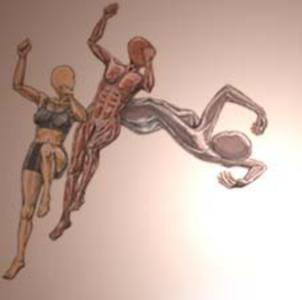

- . <u>Ski-Jumping</u> <u>Example</u>
- . <u>Input Variables</u>
- Forces Exertedon the Ski-Jumper
- . <u>Components of</u> <u>the Resultant</u> <u>Force</u>
- . <u>Output</u> <u>Variables</u>

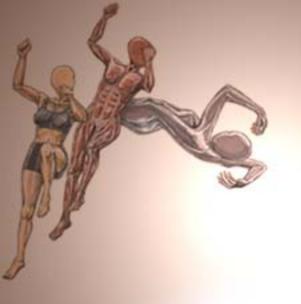

- . <u>About the</u> <u>Examples</u>
- . What We Need
- Basket-Ball
- . Ski-Jumping
- . <u>Projectil</u>

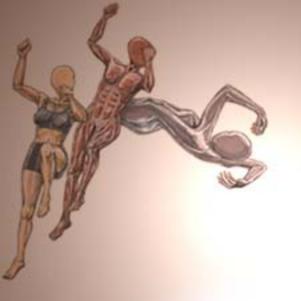

- . Sport Activities
- . Physical Background
- . Java Technology
- . Programs:
  - Beyond the Traditional Learning Methods
  - . Interactivity with Learning Environment
  - Visualisation
- . Future Plans

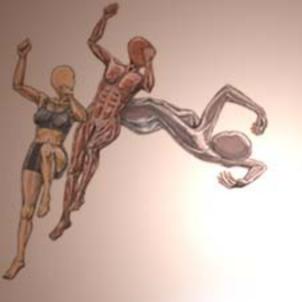

- Ski-Jumping
  Example
- Input Variables
- Forces Exertedon the Ski-Jumper
- . <u>Components of</u> <u>the Resultant</u> <u>Force</u>
- . <u>Output</u> Variables

- . Ski-jumping is a very complex skill involving several phases such as:
  - o inrun,
  - take-off,
  - o flight,
  - o landing.
- . During the inrun and take-off phases ski-jumper trys to reach maximum velocity.
- . In the flight phase ski-jumper trays to keep favorable body position angle.

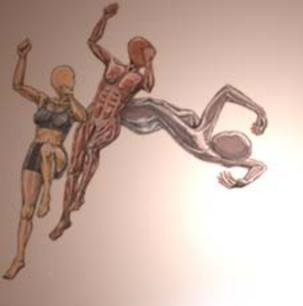

[Introduction] [Motivation] [physical background] [Examples] [Conclusion]

- Ski-Jumping
  Example
- Input Variables
- Forces Exerted on the Ski-

<u>Jumper</u>

- . <u>Components of</u> <u>the Resultant</u>
  - Force
- . <u>Output</u> Variables

- Jumper's Position Angle
- . Approach Velocity
- . Take-Off Velocity

[IntRoduction] [Motivation] [physical background] [Examples] [Conclusion]

Ski-Jumping Example

<u>Input</u> <u>Variables</u>

Forces
Exerted on the SkiJumper

Components
of the
Resultant
Force

Output
Variables

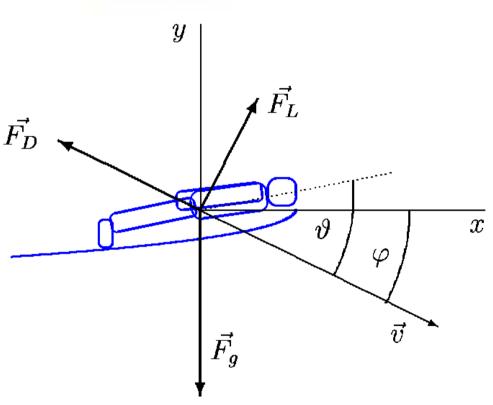

The gravitational force: Fg

Dynamic fluid force:

- . The drag force FD acts in opposition to the relative motion of the jumper with the respect to air tending to slow down the relative velocity.
- . The lift force FL change the direction of the relative motion of the jumper within air.

Ski-jumper's position angle:  $\vartheta$ 

Flight path's angle:  $\phi$ 

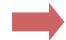

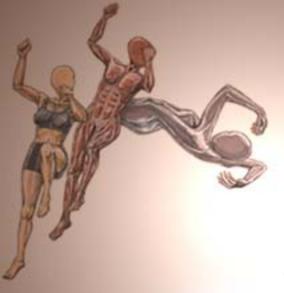

[Introduction] [Motivation] [physical background] [Examples] [Conclusion]

- Ski-Jumping Example
- . <u>Input Variables</u>
- Forces Exerted on the Ski-Jumper
- Components of the Resultant Force
- . <u>Output</u> Variables

The horizontal component Fx:

$$F_{x} = \frac{1}{2}C_{L}\rho v^{2}A_{\parallel}\sin^{2}(\vartheta)\cos(\vartheta)\sin(\varphi)$$
$$-\frac{1}{2}C_{D}\rho v^{2}[A_{\perp} + A_{\parallel}\sin^{2}(\vartheta)\sin(\vartheta)]\cos(\varphi)$$

The vertical component Fy:

$$F_{y} = -mg + \frac{1}{2}C_{L}\rho v^{2}A_{||}\sin^{2}(\vartheta)\cos(\vartheta)\cos(\varphi)$$

$$+ \frac{1}{2}C_{D}\rho v^{2}[A_{\perp} + A_{||}\sin^{2}(\vartheta)\sin(\vartheta)]\sin(\varphi)$$

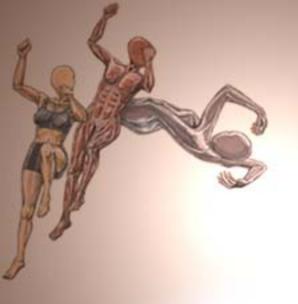

[Introduction] [Motivation] [physical background] [Examples] [Conclusion]

- Ski-Jumping
  Example
  Input Variables
- Forces Exerted on the Ski-

<u>Jumper</u>

- . <u>Components of</u> <u>the Resultant</u> Force
- Output
  Variables

Using Newton's laws of motion, inrun and take-off velocities, the instantaneous jumper's velocity and position are being calculated:

$$\frac{dv_x}{dt} = \frac{F_x}{m} \qquad \frac{dv_y}{dt} = \frac{F_y}{m}$$

$$\frac{dx}{dt} = v_x \qquad \frac{dy}{dt} = v_y$$

In calculation fixed time step integration of 0.01 s is being used.

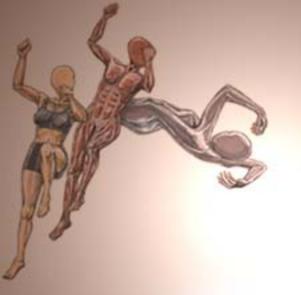

[IntRoduction] [Motivation] [physical background] [Examples] [Conclusion]

Ski-Jumping Example

Input

<u>Variables</u>

Forces
Exerted on
the SkiJumper

Components
of the
Resultant
Force

. <u>Output</u> <u>Variables</u> The gravitational force:

$$F_g = mg$$

The drag force:

$$F_D = \frac{1}{2} C_D \rho v^2 [A_{\perp} + A_{\parallel} \sin^2(\vartheta) \sin(\vartheta)]$$

The lift force:

$$F_L = \frac{1}{2} C_L \rho v^2 A_{\parallel} \sin^2(\vartheta) \cos(\vartheta)$$

m = 65 kg ski-jumper's mass g = 9.8 ms-2 gravitational acceleration  $\rho$  = 1.0 kgm-3 air density CD = 1 drag coefficient CL = 1 lift coefficient  $A_{-|-}$  = 0.2 m2 frontal ski-jumper's surface

 $A_{||}$  = 1.0 m2 longitudinal ski-jumper's surface

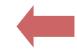

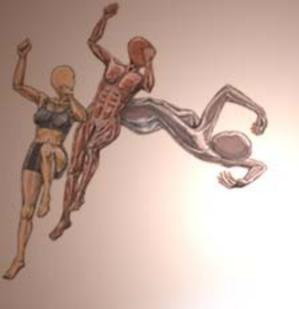

- About the Examples
- . What We Need
- Basket-Ball
- . Ski-Jumping
- <u>Projectil</u>

- . They are Java Swing applets which run in a Java-enabled Web browser such as Microsoft Internet Explorer, HotJava, or Netscape Navigator.
- . Swing components are used to build graphical user interface.
- . Event handling is based on delegation event model in AWT.
- Animation loop is created using the Swing Timer class which fires one or more action events after a specified delay.

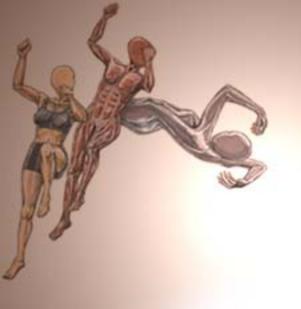

- About the Examples
- . What We Need
- <u>Basket-Ball</u>
- . Ski-Jumping
- <u>Projectil</u>

- . Running a Swing-Based Applet: Find a 1.1 or 1.2 browser or download Java Plug-in into a supported browser. Make sure you have the latest version of the browser and plug-in.
  - http://java.sun.com/products/plugin/
- . Compiling and Running Swing Programs: It is recommended that you use the latest release of the Java 2 Platform downloaded from <a href="http://java.sun.com/j2se/">http://java.sun.com/j2se/</a>.

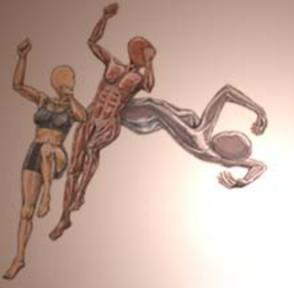

[IntRoduction] [Motivation] [Physical background] [Examples] [Conclusion]

- About the Examples
- What We Need
- Basket-Ball
- Ski-Jumping
- . <u>Projectil</u>

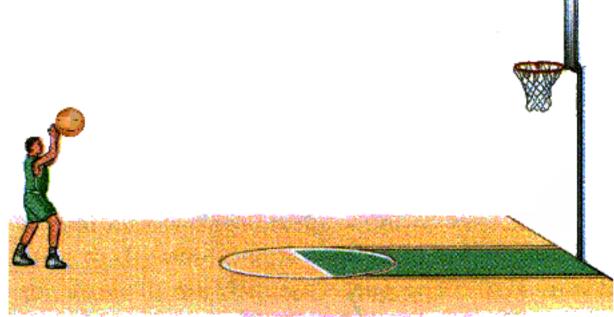

| Start                    |       |  |
|--------------------------|-------|--|
| Starting Angle [degree]: | 45.0  |  |
| Starting Velocity [m/s]: | 10.46 |  |

http://www.pmfst.hr/~kim/Java/BasketBall/BasketBall.html

[IntRoduction] [Motivation] [Physical background] [Examples] [Conclusion]

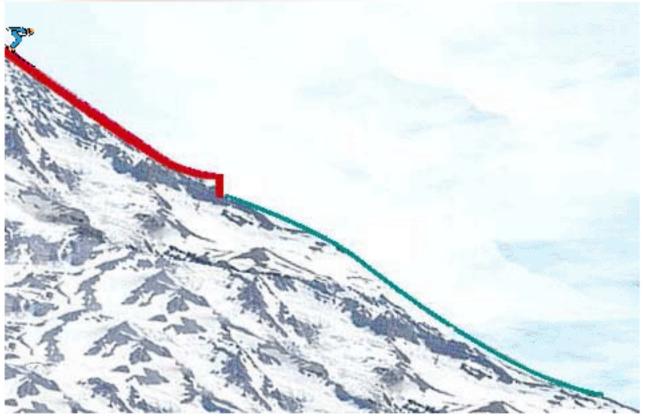

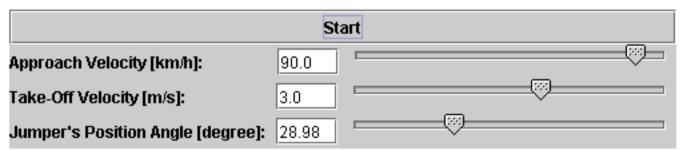

http://www.pmfst.hr/~kim/Java/SkiJumping/SkiJumping.html

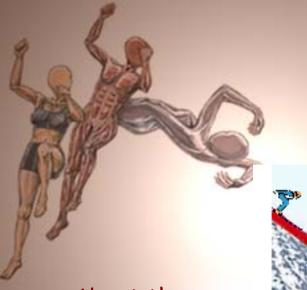

About the Examples
What We Need

Basket-Ball

Ski-Jumping

Projectil

[IntRoduction] [Motivation] [Physical background] [Examples] [Conclusion]

Projectile Motion

- About the Examples
- What We Need
- Basket-Ball
- Ski-Jumping
- Projectil

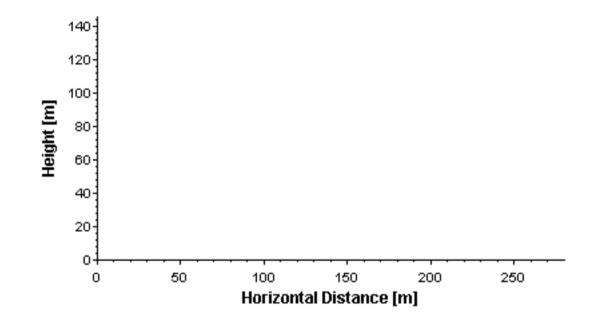

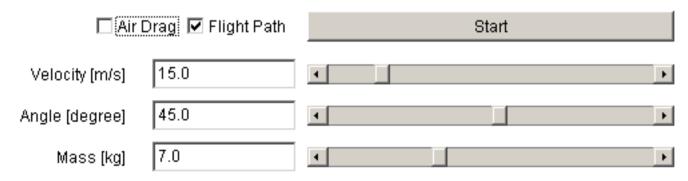

http://www.pmfst.hr/~kim/Java/Projectil/Projectil.html